## Will Grapenthien

## Completed **Original**

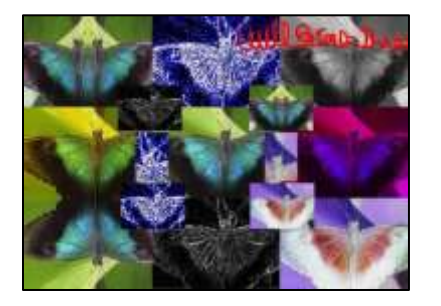

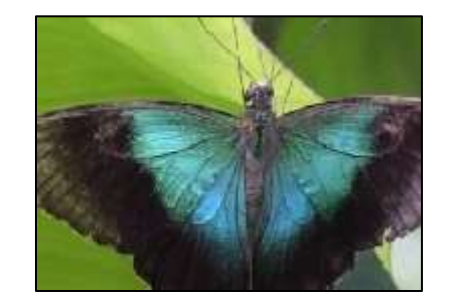

#Will Grapenthien #CS120 Project 2 def collage(): setMediaPath() originalPic=makePicture("MyButterfly2.jpg") #explore(originalPic) noGreenPic=noGreen(originalPic)#function 1 #show (noGreenPic) greyScalePic=grayScale(originalPic)#function 2 #show (greyScalePic) sepiaTintPic=sepiaTint(originalPic)#function 3 #show (sepiaTintPic) mirrorRightPic=mirrorRight(originalPic)#function 4 #show (mirrorRightPic) edgeColorPic=edgeColor(originalPic)#function 5 #show (edgeColorPic) flippedPic=flipped(originalPic) #function 6 #show (flippedPic) edgePic=edge(originalPic) #function 7 #show (edgePic) negativePic=negative(originalPic) #function 8 #Copy canvas = makeEmptyPicture(getWidth(originalPic)  $*$  3, getHeight(originalPic)  $*$  3) startX=0; startY=0 copy(mirrorRightPic, canvas, startX, startY)#1st copy startX= getWidth(mirrorRightPic)\*2; startY= getHeight(greyScalePic) copy(noGreenPic, canvas, startX, startY)#2rd copy startX= qetWidth(originalPic) \*2; startY=0

```
 copy(greyScalePic, canvas, startX, startY)#3rd copy 
   startX= 0; startY= getHeight(greyScalePic) 
   copy(sepiaTintPic, canvas, startX, startY)#4th copy 
   startX= getWidth(sepiaTintPic); startY= getHeight(greyScalePic) 
   copy(originalPic, canvas, startX, startY)#5th copy 
  startX= qetWidth(originalPic); startY=0
   copy(edgeColorPic, canvas, startX, startY) #6th copy 
  startX= 0; startY= qetHeight(greyScalePic) *2
   copy(flippedPic, canvas, startX, startY)#7th copy 
  startX= qetWidth(flippedPic); startY= qetHeight(qreyScalePic)*2
   copy(edgePic, canvas, startX, startY)#8th copy 
  startX= qetWidth(flippedPic)*2; startY= qetHeight(greyScalePic)*2
   copy(negativePic, canvas, startX, startY)#9th copy 
   smallPic1=scaleDown(negativePic) 
   copy(smallPic1, canvas, 555, 410) 
   smallPic2=scaleDown(mirrorRightPic) 
   copy(smallPic2, canvas, 552, 170)
   smallPic3=scaleDown(edgeColorPic)
   copy(smallPic3, canvas, 238, 410)
   smallPic4=scaleDown(edgePic)
   copy(smallPic4, canvas, 230, 170) 
   cropedgeColor=crop(edgeColorPic,150,230,0,120) 
   cropnegative=crop(negativePic,150,230,0,120) 
   copy(cropedgeColor, canvas, 274, 286) 
   copy(cropnegative, canvas, 591, 286) 
  signature=makePicture("MySignature.jpg")
   startX=getWidth(canvas)-getWidth(signature) 
   startY=0 
   chromakeySig(signature, canvas, startX, startY) 
   #explore(canvas)
   show (canvas)
   writePictureTo(canvas,r"C:\Users\michaelmk\Documents\cs120\project2\Will Grapenthien\Will GrapenthienP2.jpg")
def copy(pic,target,targX,targY):
  targetX = target for x in range(getWidth(pic)): 
    targetY = target for y in range(getHeight(pic)): 
      pixel = getFixed(pic, x, y)tx = getFixed(target, targetX, targetY)setColor(tx, qetColor(pixel))
       targetY=targetY+1
```

```
def crop(pic, startX, endX, startY, endY):
```
 $targetX = targetX + 1$ 

```
 targetPic= makeEmptyPicture(endX - startX, endY - startY) 
   for sourceX in range(startX, endX): 
     for sourceY in range(startY, endY): 
       color = getColor(getPixelAt(pic, sourceX, sourceY)) 
       targetPx=getPixelAt(targetPic,sourceX -startX, sourceY - startY) 
      setColor(targetPx, color)
   return targetPic
def scaleDown(source): 
   width=getWidth(source) /2 
   height=getHeight(source)/2 
  targetPic=makeEmptyPicture(width, height,white) 
  sourceX = 0for targetX in range(0, int(getWidth(source) (2)):
    sourceY = 0for targetY in range(0, int(getHeight(source)) /2):
       sourcePx=getPixel(source, int(sourceX), int(sourceY)) 
       sourceColor=getColor(sourcePx) 
       targetPx=getPixelAt(targetPic, targetX, targetY) 
      setColor(targetPx, sourceColor)
       sourceY=sourceY+ 1.0/0.5 
     sourceX=sourceX+ 1.0/0.5 
   return targetPic
def negative(picture): 
   newPic=duplicatePicture(picture) 
   for x in range(0,getWidth(newPic)): 
     for y in range(0,getHeight(newPic)): 
      pixel = getFixed (newPic, x, y) red = getRed(pixel) 
       green = getGreen(pixel) 
      blue = qetBlue(pixel)negColor = makeColor(255 - red, 255 - green, 255 - blue) setColor(pixel, negColor) 
   return newPic
def edge(picture): 
   newPic=duplicatePicture(picture) 
   for px in getAllPixels(newPic): 
    x = qetX(px)y = qetY(px)if y < qetHeight(newPic) - 1 and x < qetWidth(newPic) - 1:
      colorSum1 = qetRed(px) + qetGreen(px) + qetBlue(px)pixelOverOne = qetpixelAt(newPic, x+1, y+1) colorSumOverOne= getRed(pixelOverOne)+getGreen(pixelOverOne)+getBlue(pixelOverOne)
```

```
 colorDifference = abs(colorSumOverOne-colorSum1) 
       newcolor = makeColor(colorDifference, colorDifference, colorDifference) 
      setColor(px,newcolor)
   return (newPic)
def flipped(picture): 
   newPic=duplicatePicture(picture) 
  width = qetWidth(newPic)height = getHeight(newPic)for y in range(0, height/2):
     for x in range(0, width): 
      sourcePixel = qetpixel(newPic, x, y)targetPixel = getPixel(newPic, x, height - y - 1)
       color = getColor(sourcePixel) 
       setColor(sourcePixel, getColor(targetPixel)) 
       setColor(targetPixel, color) 
   return(newPic)
def edgeColor (pic):
   newPic=duplicatePicture(pic)
   for px in getPixels(newPic):
    x = \text{getX}(px)y = qetY(px)if y < qetHeight(newPic) - 1 and x < qetWidth(newPic) - 1:
      colorSum = getRed(px) + getGreen(px) + getBlue(px)pixelOverOne = qetFixed(newPic, x+1, y+1) colorSumOverOne= getRed(pixelOverOne)+getGreen(pixelOverOne)+getBlue(pixelOverOne)
       colorDifference = abs(colorSum-colorSumOverOne)
       if colorDifference < 10:
         setColor(px, black)
       elif colorDifference > 10 and colorDifference <40:
         setColor(px, blue)
       else:
         setColor(px,white)
   return (newPic)
def grayScale(picture): 
   newPic = duplicatePicture(picture) 
   for pixel in getAllPixels(newPic): 
    newRed = getRed(pixel)*0.299newGreen = getGreen(pixel)*0.587newBlue = qetBlue(pixel)* 0.114 luminance = newRed+newGreen+newBlue 
    setColor(pixel, makeColor(luminance,luminance,luminance))
   return newPic
```

```
def noGreen(picture):
   newPic = duplicatePicture(picture)
   for px in getAllPixels(newPic):
     value=getGreen(px)
    setGreen(px, value * 0)
   return newPic
def mirrorRight(source): 
   newPic=duplicatePicture(source) 
  mirrorPoint = qetWidth(newPic) / 2 width=getWidth(newPic) 
  height = getHeight(newPic) for x in range(0, mirrorPoint): 
    for y in range(0, height):
      rightPixel = getPixelAt(newPic, width-1-x, y)leftpixel = getPixelAt(newPic, x, y) rightColor = getColor(rightPixel) 
      setColor(leftPixel, rightColor)
   return newPic
def sepiaTint(picture): 
   newPic = duplicatePicture(picture) 
   for px in getPixels(newPic): 
    redvalue = qetRed(px)blueValue = qetBlue(px) if (redValue < 63): 
      redValue = redValue * 1.1blueValue = blueValue * 0.5
       setBlue(px, blueValue )
       setRed(px, redValue) 
    if (redValue > 62 and redValue < 192):
      redValue = redValue * 1.2 #incraseing red by 20%
      blueValue = blueValue * 0.30
       setBlue(px, blueValue) 
       setRed(px, redValue) 
     if(redValue> 191): 
      redValue = redValue * 1.08if (redValue > 255):
         redValue= 255 
      blueValue = blueValue * 0.4
       setBlue(px, blueValue) 
       setRed(px, redValue) 
   return newPic
```

```
def chromakeySig(sourcePic, canvas, targetX, targetY): 
   for sX in range(0, getWidth(sourcePic)): 
     for sY in range(0, getHeight(sourcePic)): 
       sPx = getPixelAt(sourcePic, sX, sY)
       sColor = getColor(sPx) 
      targetPx = getFixedAt(canvas, sX + targetX, sY + targetY) if distance (black, sColor) < 180: 
         setColor(targetPx, red)
```